PS, pensez à nommer chaque<br>élément avant le découpage.

Organisation spatiale:<br>Reconstitue le visage et nomme<br>chaque élément.

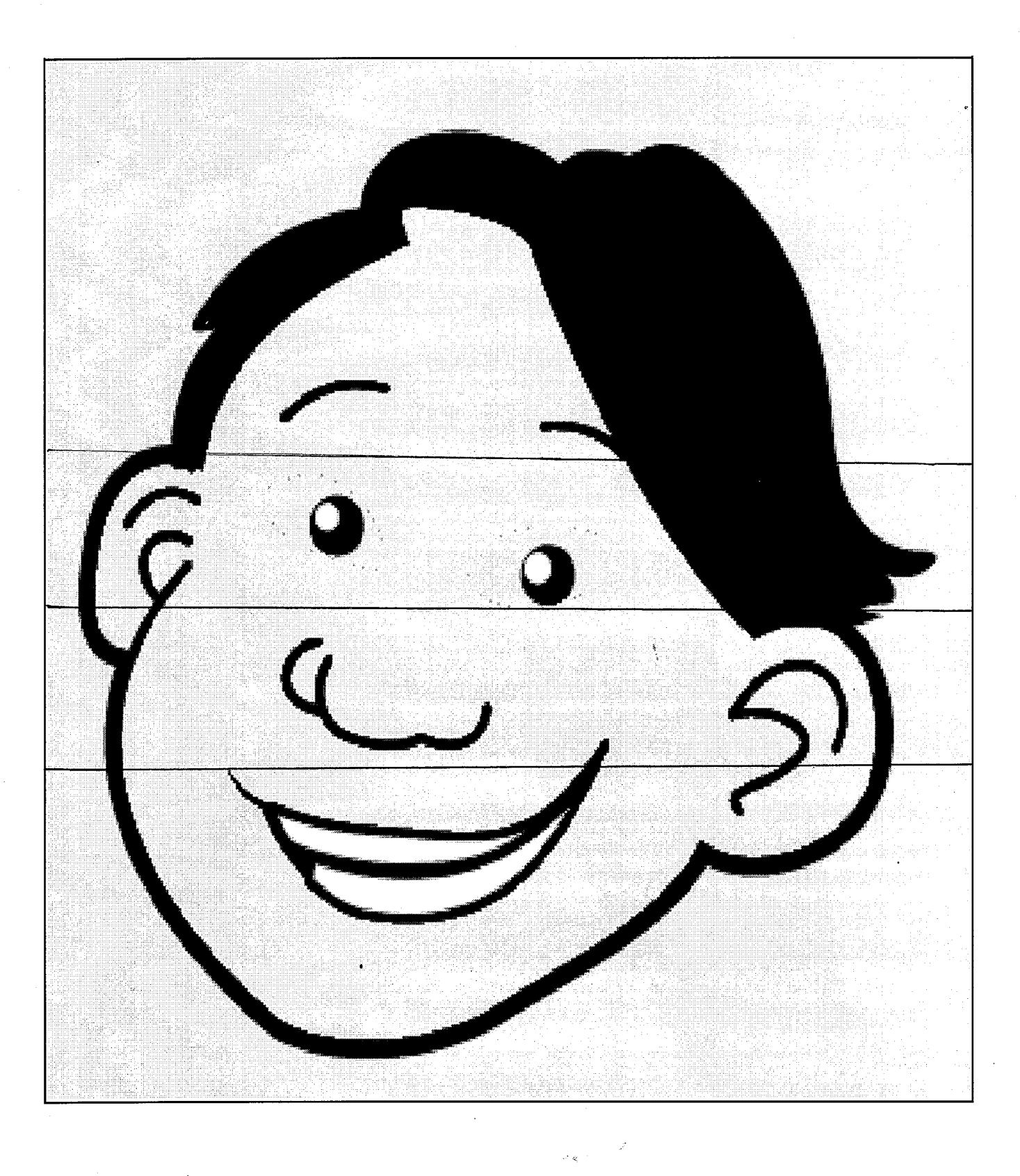